# **WKB wavefunctions for simple harmonics Masatsugu Sei Suzuki Department of Physics, SUNY at Binmghamton (Date: November 19, 2011)**

**Gregor Wentzel** (February 17, 1898, in Düsseldorf, Germany – August 12, 1978, in Ascona, Switzerland) was a German physicist known for development of quantum mechanics. Wentzel, Hendrik Kramers, and Léon Brillouin developed the Wentzel– Kramers–Brillouin approximation in 1926. In his early years, he contributed to X-ray spectroscopy, but then broadened out to make contributions to quantum mechanics, quantum electrodynamics, and meson theory. http://en.wikipedia.org/wiki/Gregor\_Wentzel

**Hendrik Anthony "Hans" Kramers** (Rotterdam, February 2, 1894 – Oegstgeest, April 24, 1952) was a Dutch physicist. http://en.wikipedia.org/wiki/Hendrik\_Anthony\_Kramers

**Léon Nicolas Brillouin** (August 7, 1889 – October 4, 1969) was a French physicist. He made contributions to quantum mechanics, radio wave propagation in the atmosphere, solid state physics, and information theory.

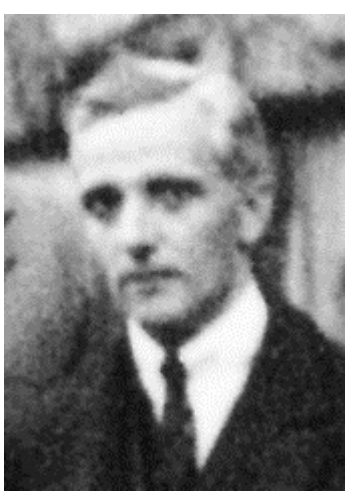

http://en.wikipedia.org/wiki/L%C3%A9on\_Brillouin

### **1. Determination of wave functions using the WKB Approximation**

In order to determine the eave function of the simple harmonics, we use the connection formula of the WKB approximation.

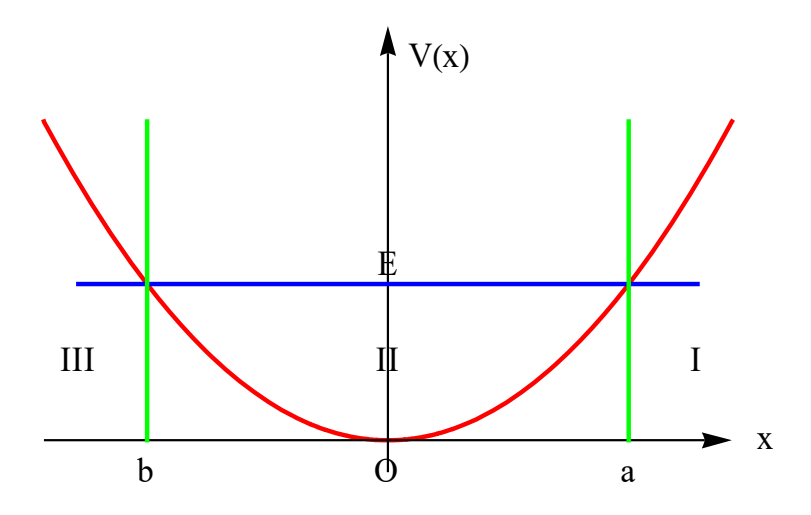

The potential energy is expressed by

$$
V(x) = \frac{1}{2}m\omega_0^2 x^2
$$

The *x*-coordinates *a* and *b* (the classical turning points) are obtained as

$$
a = \sqrt{\frac{2\varepsilon}{m{\omega_0}^2}}, \qquad b = -\sqrt{\frac{2\varepsilon}{m{\omega_0}^2}}
$$

from the equation

$$
\varepsilon = V(x) = \frac{1}{2} m \omega_0^2 x^2
$$

or

$$
\varepsilon = \frac{1}{2}m\omega_0^2 a^2 = \frac{1}{2}m\omega_0^2 b^2
$$

where  $\varepsilon$  is the constant total energy. Here we apply the connection formula (I, upward) at  $x$  $= a$ .

Connection formula-I (upward):

$$
\psi_{II} = \frac{2A}{\sqrt{k(x)}} \cos(\int_{x}^{a} k(x)dx - \frac{\pi}{4}) - \frac{B}{\sqrt{k(x)}} \sin(\int_{x}^{a} k(x)dx - \frac{\pi}{4})]
$$
  
\n
$$
\Rightarrow
$$
  
\n
$$
\psi_{I} = \frac{A}{\sqrt{\kappa(x)}} \exp(-\int_{a}^{x} \kappa(x)dx) + \frac{B}{\sqrt{\kappa(x)}} \exp(\int_{a}^{x} \kappa(x)dx)]
$$

In  $\psi_I$ , *B* should be equal to zero: *B* = 0. Then we have

$$
\psi_I = \frac{A}{\sqrt{\kappa(x)}} \exp(-\int_a^x \kappa(x) dx)
$$

for *x*>*b*. The wave function  $\psi_{II}$  is obtained as

$$
\psi_{II} = \frac{2A}{\sqrt{k(x)}} \cos(\int_{x}^{a} k(x)dx - \frac{\pi}{4})
$$
  
\n
$$
= \frac{2A}{\sqrt{k(x)}} \cos(\int_{x}^{b} k(x)dx + \int_{b}^{a} k(x)dx - \frac{\pi}{4})
$$
  
\n
$$
= \frac{2A}{\sqrt{k(x)}} \cos(-\int_{b}^{x} k(x)dx + \int_{b}^{a} k(x)dx - \frac{\pi}{2} + \frac{\pi}{4})
$$
  
\n
$$
= \frac{2A}{\sqrt{k(x)}} \sin{\{\int_{b}^{a} k(x)dx - [\int_{b}^{x} k(x)dx - \frac{\pi}{4}]\}}
$$
  
\n
$$
= \frac{2A}{\sqrt{k(x)}} [\sin(\int_{b}^{a} k(x)dx) \cos(\int_{b}^{x} k(x)dx - \frac{\pi}{4}) - \cos(\int_{b}^{a} k(x)dx) \sin(\int_{b}^{x} k(x)dx - \frac{\pi}{4})]
$$

Next we use the connection formula (II, downward) at  $x = b$ . Connection formula-II

$$
\psi_{III} = \frac{C}{2\sqrt{\kappa(x)}} \exp(-\int_{x}^{b} \kappa(x) dx) + \frac{D}{2\sqrt{\kappa(x)}} \exp(\int_{x}^{b} \kappa(x) dx)]
$$
  
\n
$$
\Rightarrow
$$
  
\n
$$
\psi_{II} = \frac{C}{\sqrt{k(x)}} \cos(\int_{b}^{x} k(x) dx - \frac{\pi}{4}) - \frac{D}{2\sqrt{k(x)}} \sin(\int_{b}^{x} k(x) dx - \frac{\pi}{4})]
$$

The comparison of this equation with

*k x*

$$
\psi_{II} = \frac{2A}{\sqrt{k(x)}} \sin\left(\int\limits_{b}^{a} k(x)dx\right) \cos\left(\int\limits_{b}^{x} k(x)dx - \frac{\pi}{4}\right) - \frac{2A}{\sqrt{k(x)}} \cos\left(\int\limits_{b}^{a} k(x)dx\right) \sin\left(\int\limits_{b}^{x} k(x)dx - \frac{\pi}{4}\right)
$$

*k x*

yields the relation between *C*, *D*, and *A*,

$$
C = \frac{2A}{\sqrt{k(x)}} \sin(\int_{b}^{a} k(x) dx), \quad \text{and} \quad D = 4A \cos(\int_{b}^{a} k(x) dx)
$$

In  $\psi_{III}$ , *D* should be equal to zero: *D* = 0. This means that

$$
D = 4A\cos(\int_{b}^{a} k(x)dx) = 0, \qquad \cos(\int_{b}^{a} k(x)dx) = 0
$$

or

$$
\int_{b}^{a} k(x)dx = (n + \frac{1}{2})\pi
$$

where *n* is a positive integer. This integral can be calculated as

$$
\int_{b}^{a} k(x)dx = \frac{\sqrt{2m}}{\hbar} \int_{-a}^{a} \sqrt{\frac{1}{2}m\omega_0^{2}(a^2 - x^2)} dx
$$

$$
= \frac{m\omega_0}{\hbar} \int_{-a}^{a} \sqrt{a^2 - x^2} dx
$$

$$
= \frac{m\omega_0}{\hbar} \frac{\pi a^2}{2} = (n + \frac{1}{2})\pi
$$

which means that

$$
\varepsilon = \frac{1}{2} m \omega_0^2 a^2 = \frac{1}{2} m \omega_0^2 \frac{2 \hbar}{\pi n \omega_0} (n + \frac{1}{2}) \pi = \hbar \omega_0 (n + \frac{1}{2})
$$

In other words, the energy is quantized. This is amazing. Noting that

$$
\sin[\int_{b}^{a} k(x)dx] = \sin[(n + \frac{1}{2})\pi] = \cos(n\pi) = (-1)^{n}
$$

we have the final forms of the wave functions

$$
\psi_{III} = \frac{A}{\sqrt{k(x)}} \sin(\int_{b}^{a} k(x) dx) \exp(-\int_{x}^{b} \kappa(x) dx)
$$

$$
= \frac{A(-1)^{n}}{\sqrt{k(x)}} \exp(-\int_{x}^{b} \kappa(x) dx)
$$

for *x*<*b* and

$$
\psi_{II} = \frac{2A}{\sqrt{k(x)}} \sin\left(\int_{b}^{a} k(x)dx\right) \cos\left(\int_{b}^{x} k(x)dx - \frac{\pi}{4}\right)
$$

$$
= \frac{2A(-1)^{n}}{\sqrt{k(x)}} \cos\left(\int_{b}^{x} k(x)dx - \frac{\pi}{4}\right)
$$

for  $b \leq x \leq a$ .

## **2. WKB wave functions for simple harmonics**

We introduce a new variable  $\xi$  (dimensionless) as,

$$
\xi = \beta x
$$

with

$$
\beta = \sqrt{\frac{m\omega_0}{\hbar}}
$$

The parameters *a* and *b* are rewritten as

$$
a = \sqrt{\frac{2\varepsilon}{m\omega_0^2}} = \sqrt{\frac{2(n+\frac{1}{2})\hbar\omega_0}{m\omega_0^2}} = \sqrt{\frac{(2n+1)\hbar}{m\omega_0}} = \frac{\sqrt{2n+1}}{\beta}
$$

and

$$
b = -\frac{\sqrt{2n+1}}{\beta}
$$

We also note that  $k(x)$  and  $k(x)$  are expressed by

$$
\kappa(x) = \frac{\sqrt{2m}}{\hbar} \sqrt{V(x) - \hbar \omega_0 (n + \frac{1}{2})}
$$
  
=  $\frac{\sqrt{2m}}{\hbar} \sqrt{\frac{1}{2} m \omega_0^2 x^2 - \hbar \omega_0 (n + \frac{1}{2})}$   
=  $\beta \sqrt{\xi^2 - (2n + 1)}$ 

$$
k(x) = \frac{\sqrt{2m}}{\hbar} \sqrt{\hbar \omega_0 (n + \frac{1}{2}) - V(x)}
$$
  
=  $\frac{\sqrt{2m}}{\hbar} \sqrt{\hbar \omega_0 (n + \frac{1}{2}) - \frac{1}{2} m \omega_0^2 x^2}$   
=  $\beta \sqrt{(2n+1) - \xi^2}$ 

Using these parameters, we have

$$
\int_a^x \kappa(x)dx = \int_{\sqrt{2n+1}}^{\xi} \sqrt{s^2 - (2n+1)}ds,
$$

$$
\int_{b}^{x} k(x)dx = \int_{-\sqrt{2n+1}}^{\xi} \sqrt{s^2 - (2n+1)}ds
$$

The wavefunction in the region II;

$$
\psi_{II} = \frac{2A(-1)^n}{\sqrt{k(x)}} \cos(\int_b^x k(x)dx - \frac{\pi}{4})
$$
  
=  $\frac{A}{\sqrt{\beta}} \frac{2(-1)^n}{[(2n+1) - \xi^2]^{1/4}} \cos[\int_{-\sqrt{2n+1}}^{\xi} \sqrt{s^2 - (2n+1)}ds - \frac{\pi}{4}]$ 

The wavefunction in the region I

$$
\psi_{I} = \frac{A}{\sqrt{\kappa(x)}} \exp[-\int_{a}^{x} \kappa(x) dx]
$$
  
=  $\frac{A}{\sqrt{\beta}} \frac{1}{[\xi^{2} - (2n+1)]^{1/4}} \exp[-\int_{\sqrt{2n+1}}^{\xi} \sqrt{s^{2} - (2n+1)} ds]$ 

The wavefunction in the region III

$$
\psi_{III} = \frac{A(-1)^n}{\sqrt{\kappa(x)}} \exp[-\int_x^b \kappa(x) dx]
$$
  
=  $\frac{A}{\sqrt{\beta}} \frac{(-1)^n}{[\xi^2 - (2n+1)]^{1/4}} \exp[-\int_{\xi}^{-\sqrt{2n+1}} \sqrt{s^2 - (2n+1)} ds]$ 

We assume that the parameter  $A/\sqrt{\beta}$  is determined from the normalization condition of the wave function.

# **3.** Result from Mathematica:  $\psi_n(\xi)$

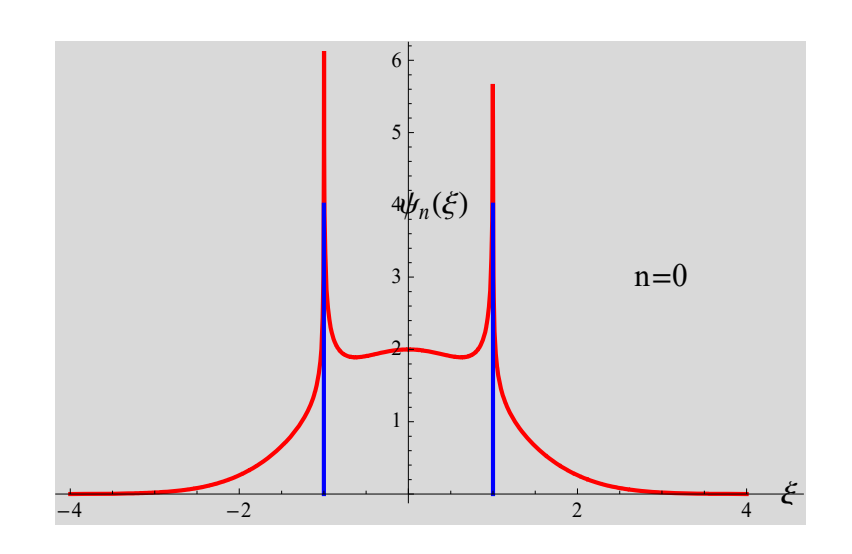

Fig.  $n = 0$  (ground state). The blue lines are classical turning points.

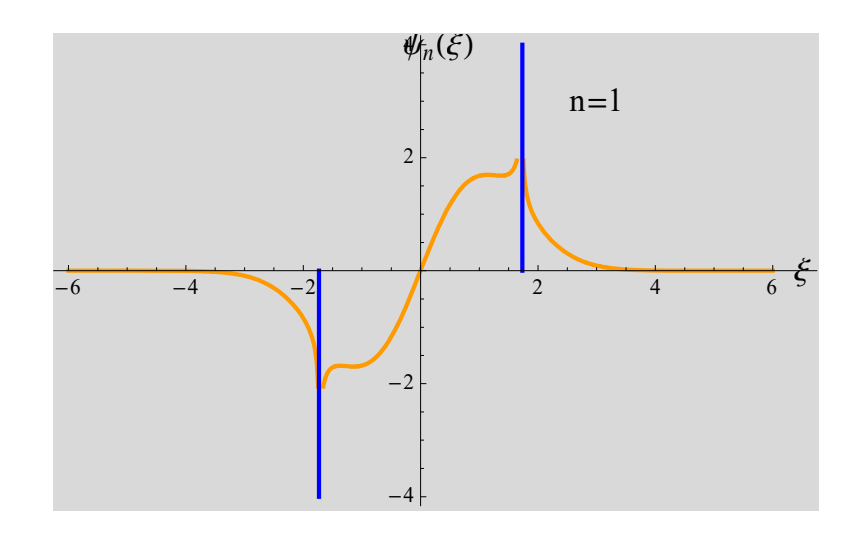

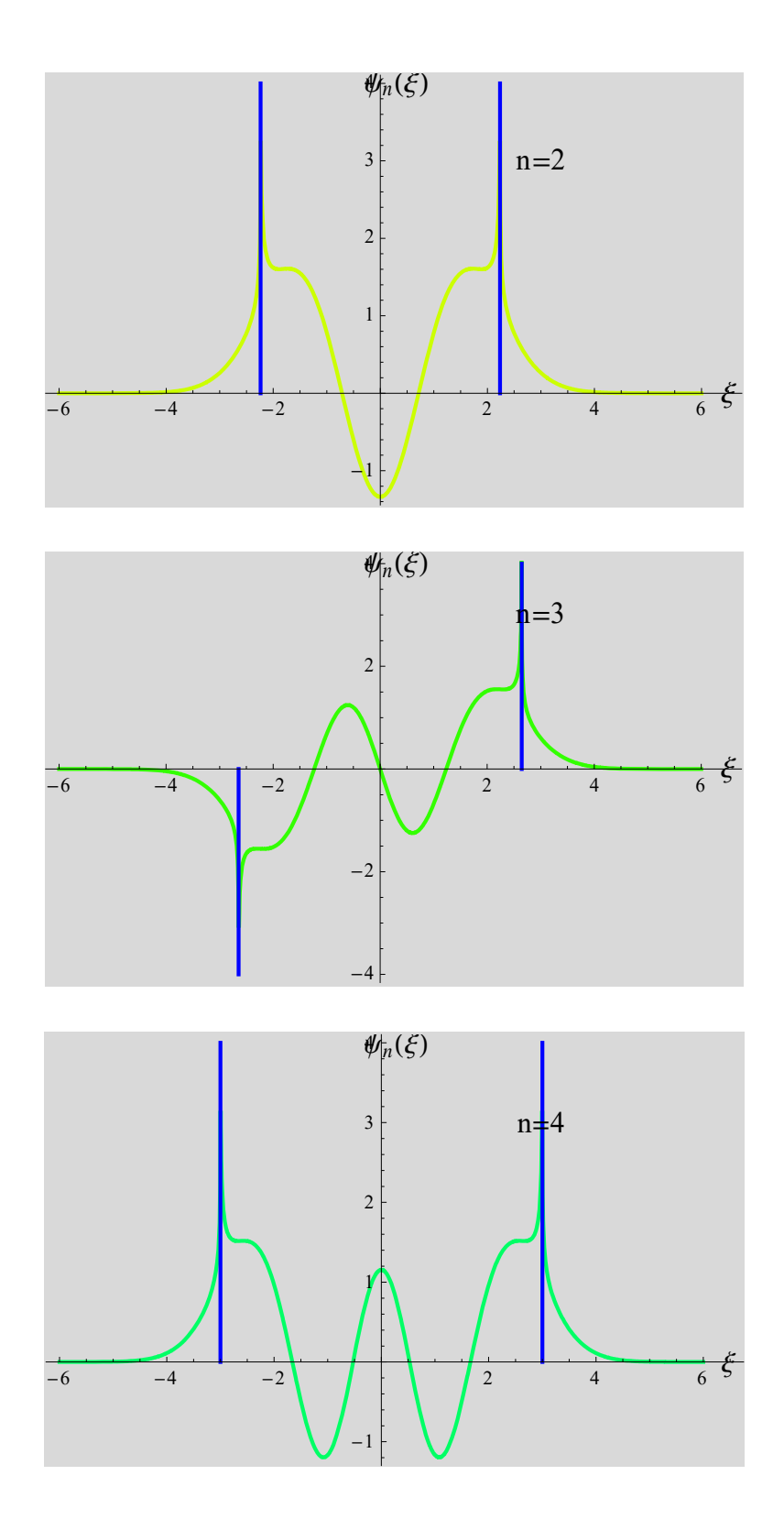

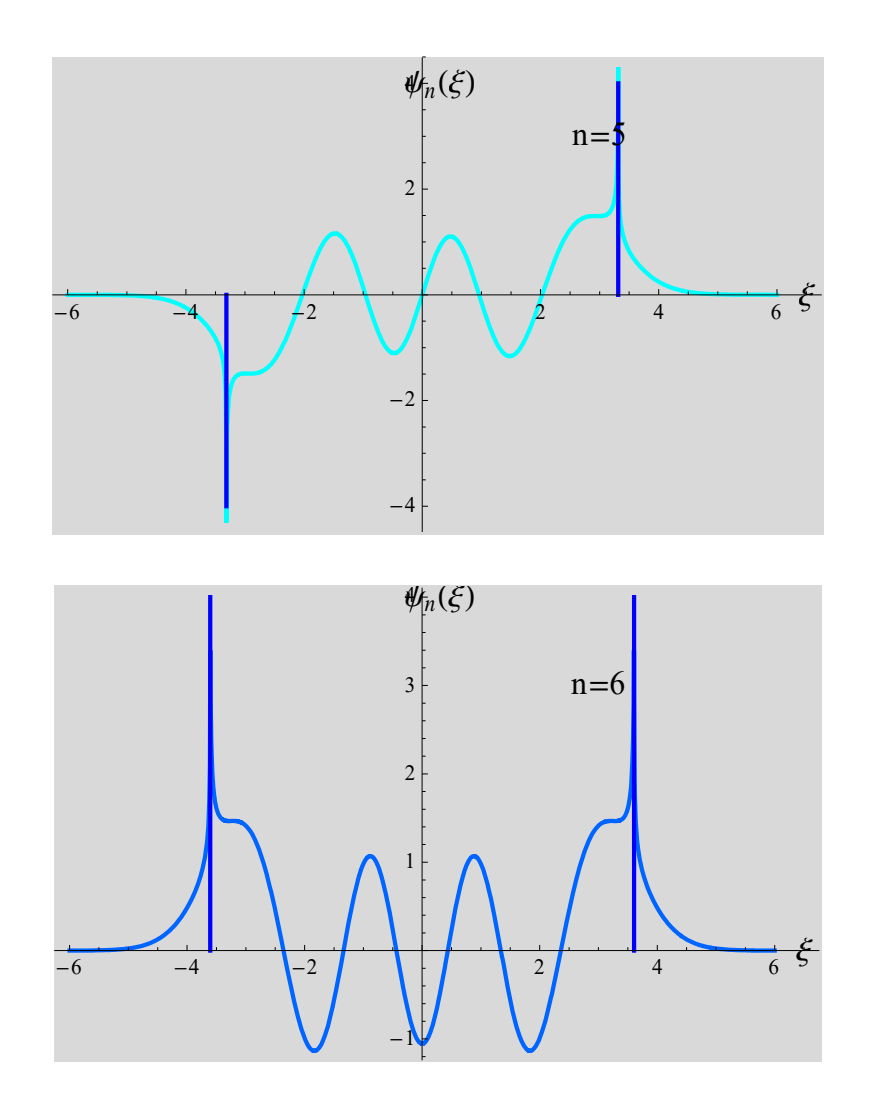

We see that the WKB solution agrees well with the solutions from the quantum mechanics

# **4.** Result from Mathematica:  $\left|\psi_n(\xi)\right|^2$

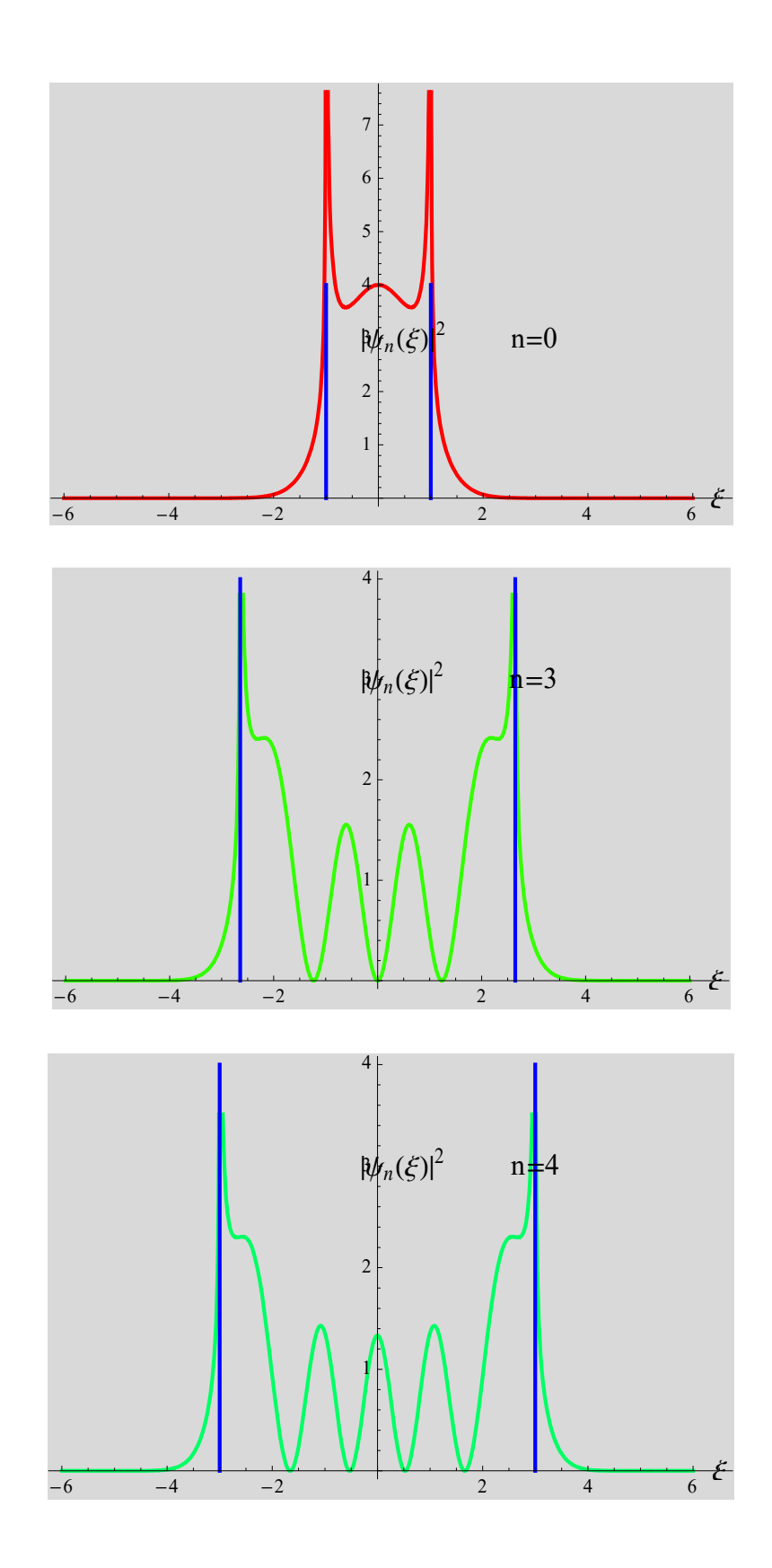

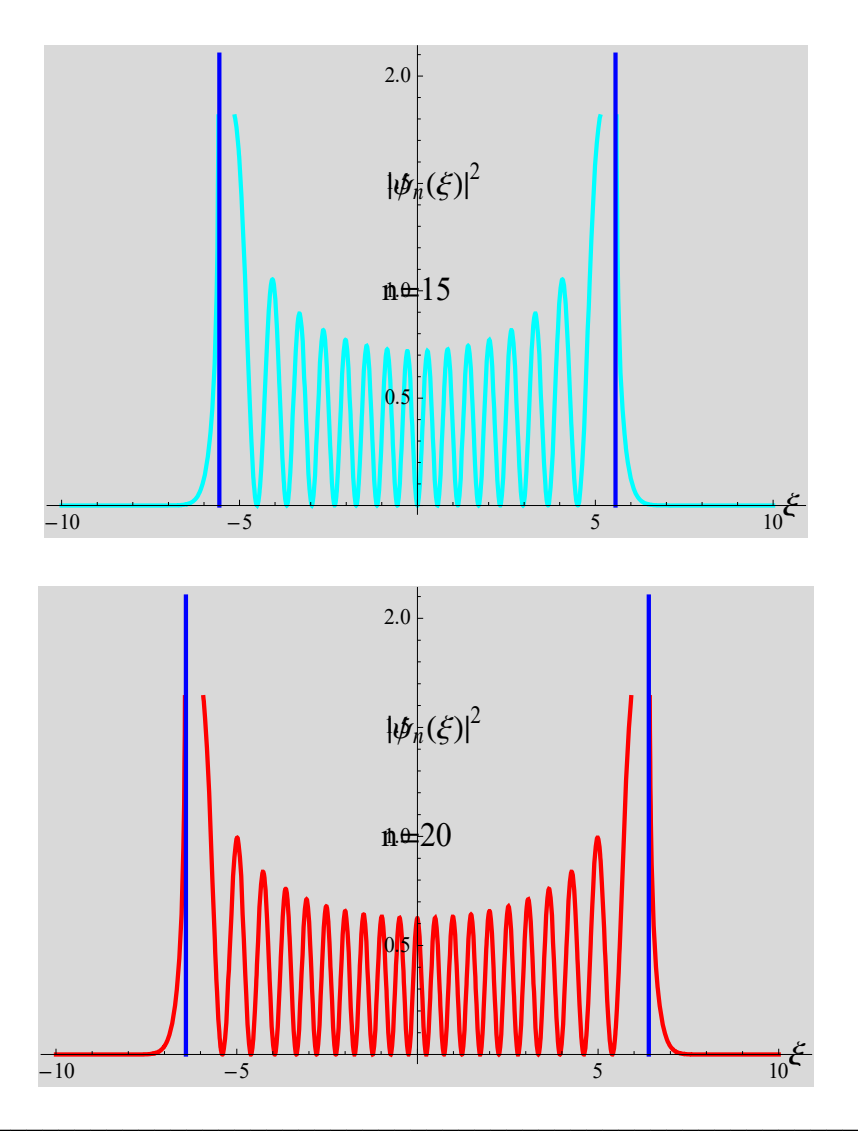

### **REFERENCES**

- 1. David J. Griffiths, Introduction to Quantum Mechanics (Prentice Hall, Englewood Cliff, NJ, 1995).
- 2. David. Bohm, Quantum Theory (Dover Publication, Inc, New York, 1979).
- 3. Eugen Merzbacher, Quantum Mechanics, 3rd edition (John Wiley & Sons, New York, 1998).
- 4. Leonard Schiff, Quantum Mechanics (McGraw-Hill Book Company, Inc, New York, 1955).
- 5. Richard L. Liboff, Introductory Quantum Mechanics, 4th edition (Addison Wesley,

## **APPENDIX-1: Mathematica program**

We calculate the following integrals separately, since it takes a quite long time to calculate. Here we use the results.

g3 Integrate s <sup>2</sup> 2 n1 <sup>1</sup> , s, 1, 2 n1 <sup>1</sup> Simplify, n1 0, 1 2 n1 1 &; g1 Integrate s <sup>2</sup> 2 n1 <sup>1</sup> , s, 2 n1 1 , 1 Simplify, n1 0, 1 2 n1 1 &; g2 Integrate 2 n1 1 s <sup>2</sup> , s, 2 n1 1 , 1 Simplify, n1 0, 2 n1 1 1 2 n1 1 &; **g11 <sup>1</sup> 4 <sup>2</sup> <sup>1</sup> <sup>1</sup> <sup>2</sup> n1 1<sup>2</sup> <sup>1</sup> <sup>2</sup> n1 Log<sup>1</sup> <sup>2</sup> n1 2 Log<sup>1</sup> <sup>1</sup> <sup>2</sup> n1 1<sup>2</sup> ; g21 <sup>1</sup> <sup>4</sup> <sup>2</sup> n1 <sup>2</sup> <sup>1</sup> <sup>1</sup> <sup>2</sup> n1 <sup>12</sup> <sup>2</sup> <sup>4</sup> n1 ArcTan <sup>1</sup> 1 2 n1 12 ; g31 1 <sup>2</sup> <sup>1</sup> <sup>1</sup> <sup>2</sup> n1 <sup>12</sup> <sup>1</sup> <sup>2</sup> n1 Log <sup>1</sup> <sup>2</sup> n1 <sup>1</sup> <sup>2</sup> n1 Log<sup>1</sup> <sup>1</sup> <sup>2</sup> n1 1<sup>2</sup> ; <sup>1</sup> <sup>1</sup> 1<sup>2</sup> <sup>2</sup> n1 <sup>1</sup> Expg11 ; <sup>3</sup> 1n1 1<sup>2</sup> <sup>2</sup> n1 <sup>1</sup> Expg31 ; <sup>2</sup> <sup>2</sup> 1n1 1<sup>2</sup> <sup>2</sup> n1 <sup>1</sup> Cosg21 4 ;**

$$
\psi[n_{\lambda}, \xi_{\lambda}] := \begin{cases}\n\psi 3 \text{ Unitstep}\left[\xi 1 - \sqrt{2 n 1 + 1}\right] + \\
\psi 2 \left(\text{Unitstep}\left[\xi 1 - \sqrt{2 n 1 + 1}\right] - \text{Unitstep}\left[\xi 1 - \sqrt{2 n 1 + 1}\right]\right) + \\
\psi 1 \text{ Unitstep}\left[\xi 1 - \sqrt{2 n 1 + 1}\right]\right) /, \{n 1 + n, \xi 1 + \xi\} / / \text{Simplify}\n\end{cases}
$$
\n
$$
P[n_{\lambda}, s_{\lambda}] := \text{Module}\left[\{h1, h2, h3, n1\}, n1 = n;\n h1 = Plot[\psi[n1, \xi], {\xi, -s, s}, \text{ Plotstyle} + (\text{Hue}[0.1 n1], \text{Thick}), \text{Background} + \text{LightGray}\right];\n h2 = \text{Graphics}\left[\{\text{Blue, Thick, Line}\left[\left\{-\sqrt{2 n 1 + 1}, 0\right\}, \left\{-\sqrt{2 n 1 + 1}, (-1)^{n1} 4\right\}\right]\right],\n \text{Text}[\text{style} \mid \xi_{\lambda}, 1, 0], \{\sqrt{2 n 1 + 1, 4\}\}\right],\n \text{Text}[\text{style} \mid \xi_{\lambda}, 1, 0], \{\sqrt{2 n 1 + 1, 4\}\}\right],\n \text{Text}[\text{style} \mid \xi_{\lambda}, 1, 0], \{\sqrt{2 n 1 + 1, 4\}\}\right],\n \text{Text}[\text{style} \mid \xi_{\lambda}, 1, 0], \{\sqrt{2 n 1 + 1, 4\}\}\right],\n \text{Text}[\text{style} \mid \xi_{\lambda}, 1, 0], \{\sqrt{2 n 1 + 1, 4\}\}\right],\n \text{Text}[\text{style} \mid \xi_{\lambda}, 1, 0], \{\lambda, 1, 1\} = n;\n h1 = Plot[\psi[n1, \xi]^2, {\xi, -s, s}, \text{ PlotStyle} + \{\text{Hue}[0.1 n1], \text{Thick}\}, \text{ Background} \rightarrow \text{LightGray}\},\n h2 = \text{Graphics}\left[\{\text{Blue, Thick, Line}\left[\left\{-\sqrt{2 n 1 + 1}, 0\right\}, \left\{-\sqrt{2 n 1 + 1
$$

# **APPENDIX-2: Connection formula**

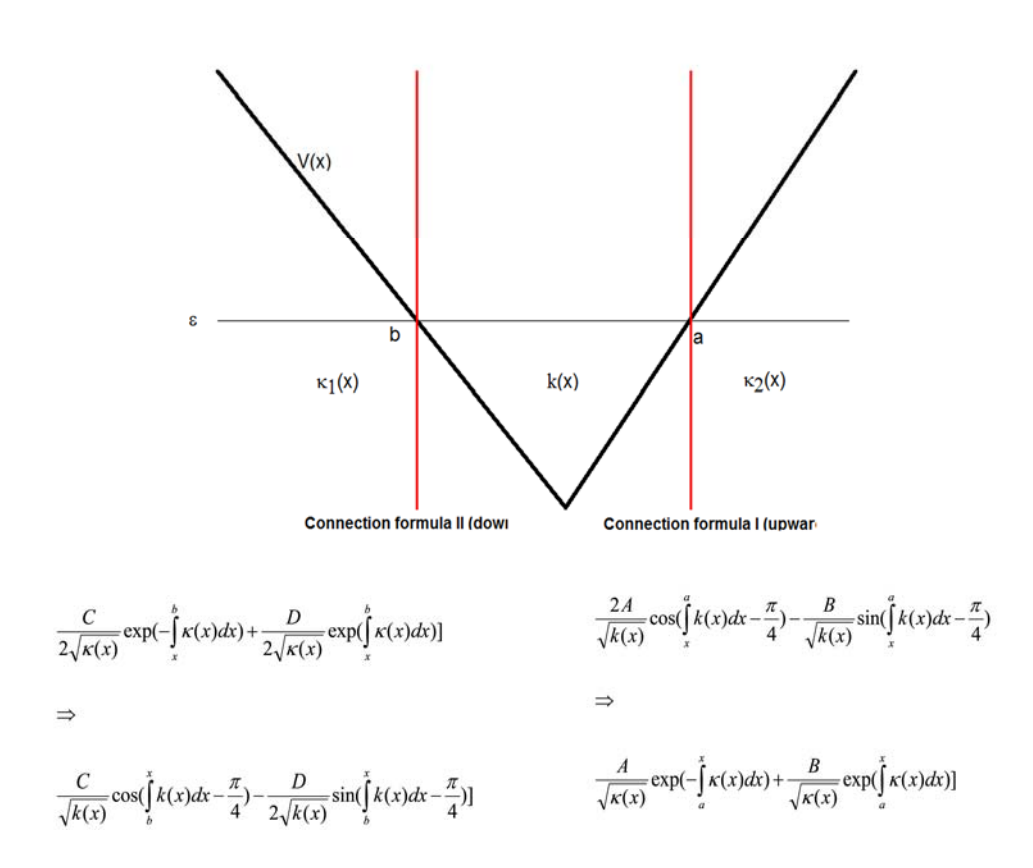